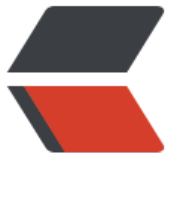

链滴

# DNSBro[od 使](https://ld246.com)用文档

作者: liumapp

- 原文链接:https://ld246.com/article/1502934778799
- 来源网站: [链滴](https://ld246.com/member/liumapp)
- 许可协议:[署名-相同方式共享 4.0 国际 \(CC BY-SA 4.0\)](https://ld246.com/article/1502934778799)

DNSBrood是一个基于dnsJava的域名解析系统。

**项目源码:DNSBrood**

## **安装**

- 在Gith[ub上star本项](https://github.com/liumapp/DNSBrood)目
- 下载项目源码到本地任意目录 (请确保您的操作系统为Linux/Unix)
- 在项目根目录下执行

#### chmod -R 777 make.sh dnsbrood.sh

- 执行./make.sh
- 执行

#### cd /usr/local/DNSBrood

● 启动命令

dnsbrood.sh start

● 重启命令

#### dnsbrood.sh restart

● 停止命令

#### dnsbrood.sh stop

● 测试:(使用dig测试工具)

#### dig @127.0.0.1 test.liumapp.com

如果出现反馈信息:

sh-3.2# dig @127.0.0.1 test.liumapp.com

 ; <<>> DiG 9.8.3-P1 <<>> @127.0.0.1 test.liumapp.com ; (1 server found) ;; global options: +cmd ;; Got answer: ;; ->>HEADER<<- opcode: QUERY, status: NOERROR, id: 2998 ;; flags: qr rd; QUERY: 1, ANSWER: 1, AUTHORITY: 0, ADDITIONAL: 0 ;; WARNING: recursion requested but not available

 ;; QUESTION SECTION: ;test.liumapp.com. IN A

;; ANSWER SECTION:

test.liumapp.com. 2000 IN A 1.2.3.4

```
 ;; Query time: 49 msec
 ;; SERVER: 127.0.0.1#53(127.0.0.1)
 ;; WHEN: Thu Aug 17 09:03:20 2017
 ;; MSG SIZE rcvd: 50
```
那表明安装成功

### **使用**

在使用DNSBrood上有两种方式,一种是直接修改config目录下的zones文件,另一种是通过DNSQu en项目,以字符串指令的形式来管理。

这篇文档纪录的使用方式为后者。

或者您可以通过DNSBee项目在web图形界面上进行DNS解析的管理。

在项目源码的test目录下,找到ZonesFileRefresherTest这个Junit测试单元,我们运行testAdd方法 即可在DNSBrood中添加一条test2.liumapp.com的解析纪录。同样的,改Junit测试单元还包含了up ate、delete、select、multyDelete等等测试方法,基本涵盖了我们常用的CURD操作。

添加解析示例:

运行代码:

```
Queen queen = new Queen();
try {
   queen.connect();
  queen.say("add_zones_ip_LM09000:4.5.6.7 test2.liumapp.com");
   System.out.print(queen.hear());
} catch (IOException e) {
   e.printStackTrace();
}
```
成功返回值:

SUCCESS, 1 patterns added.

测试:

dig @127.0.0.1 test2.liumapp.com

返回:

sh-3.2# dig @127.0.0.1 test2.liumapp.com

; <<>> DiG 9.8.3-P1 <<>> @127.0.0.1 test2.liumapp.com

; (1 server found)

- ;; global options: +cmd
- ;; Got answer:
- ;; ->>HEADER<<- opcode: QUERY, status: NOERROR, id: 45092
- ;; flags: qr rd; QUERY: 1, ANSWER: 1, AUTHORITY: 0, ADDITIONAL: 0
- ;; WARNING: recursion requested but not available
- ;; QUESTION SECTION:
- ;test2.liumapp.com. IN A
- ;; ANSWER SECTION:
- test2.liumapp.com. 2000 IN A 4.5.6.7
- ;; Query time: 0 msec
- ;; SERVER: 127.0.0.1#53(127.0.0.1)
- ;; WHEN: Thu Aug 17 09:50:44 2017
- ;; MSG SIZE rcvd: 51